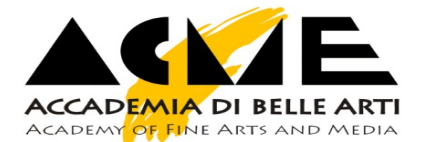

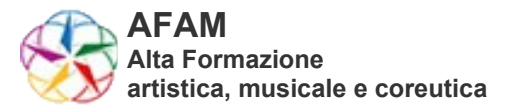

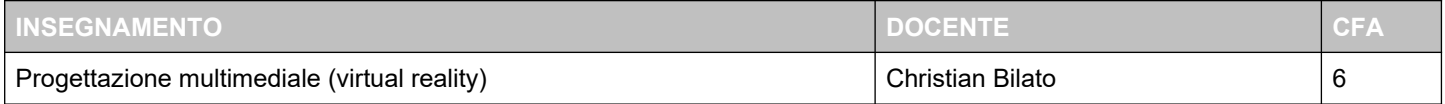

## **OBIETTIVI FORMATIVI E RISULTATI DI APPRENDIMENTO ATTESI** ►

L'obiettivo del Corso di Progettazione multimediale (virtual reality) è fornire le competenze teoriche e pratiche tecnologiche necessarie alla progettazione e realizzazione di applicazioni di realtà aumentata e virtuale applicabile in ambito artistico, advertising e in tutti gli ambiti legati alla promozione dei beni culturali.

Le competenze minime acquisibili riguarderanno la conoscenza dell'ambito tecnologico, sapendo riconoscere le differenze effettive tra le varie tipologie di "realtà" esistenti attualmente sul mercato. Storia ed evoluzione delle tecnologie di Augmented e Virtual Reality in ambito artistico, gaming ed advertising.

Conoscenza base dei principali sistemi di augmented reality.

Conoscenza approfondita di Unity, uno dei principali motori realtime di Augmented e Virtual Reality.

Conoscenza base di scripting utilizzando il sistema default di Unity per realizzazione di interazioni in ambienti virtuali, introduzione di metodi di visual scripting per un ulteriore approfondimento delle meccaniche di scrittura codice senza necessarie competenze di linguaggio informatico.

Creazione ed esportazione di esperienze XR (Extended Reality) multi piattaforma.

# **APPORTO SPECIFICO AL PROFILO PROFESSIONALE / CULTURALE** ►

XR Content Creator Experience Creator

#### **PREREQUISITI RICHIESTI** ►

Nessun prerequisito specifico, sono ben accetti la capacità di disegno e modellazione 3D per la realizzazione di contenuti propri.

#### **CONTENUTI DELL'INSEGNAMENTO** ►

Differenze tra AR, VR, MR (6 ore) **Unity 3D pt 1: (10 ore)** Overview su Unity Hub Introduzione al software e alla sua interfaccia. Muoversi nelle scene Componenti base GameObject base **Unity 3D pt 2: (11 ore)** Esportare contenuti progetto

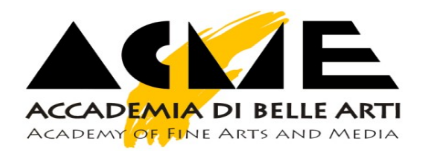

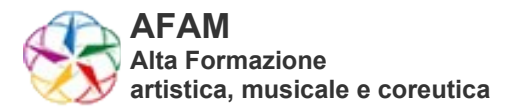

Settings textures Creazione materiali Sistema lighting Differenza tra animations e animators Panoramica utilizzo animazioni Realizzazione scena 2D e 3D con animazioni e textures **Unity 3D pt 3: (10 ore)** Ordine esecuzione eventi Scrittura di un semplice script tramite Visual Studio o Sublime Text Panoramica variabili base Utilizzo della console Creazione input senza scripting Realizzazione scena con input e script semplice **Unity 3D pt 4: (10 ore)** Installazione Playmaker Visual scripting con Playmaker Realizzazione scena 2D e 3D con Playmaker Breve panoramica del plugin Bolt **Unity 3D pt 5: (5 ore)** Implementazione sistema AR Vari sistemi di esperienza AR Creazione scena 3D in AR **Unity 3D pt 6: (4 ore)** Implementazione sistema VR Creazione scena 3D in VR **Unity 3D pt 7: (4 ore)** Ottimizzare contenuti Export build mobile Export build desktop

## **ARGOMENTI** ►

AR, come si differenzia dalle altre esperienze virtuali Focus sui possibili utilizzi dell'AR Differenza con Qrcode e come può essere utile Case history di AR Percezione dell'utente di questo nuovo media Panoramica sulle differenti piattaforme AR VR, focus sui possibili utilizzi Case history di Virtual Reality Mixed Reality, che differenza c'è dalle altre realtà? Metodi di download del software Approfondimento su Unity Hub

#### **NOVARA - A.A. 2021/2022 Mod. AC 8512 -** 2

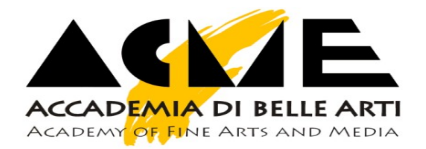

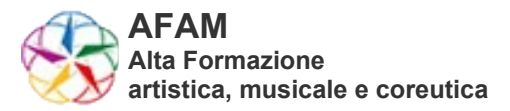

Breve panoramica delle potenzialità di Unity Interfaccia Unity Approfondimento sulle view principali e le loro differenze Muoversi nell'ambiente 3D della View Scene Metodi differenti di download e import plugin Unity Come esportare contenuti del progetto Creazione di scena 3D con contenuti default di Unity Elementi UI e Canvas per realizzare contenuti 2D o interfaccia grafica Differenze tra textures e sprites Principali fonti da cui ricavare materiale con licenza CC0 Sistema di lighting Sistema di fisica e collisioni Differenza tra animations e animators Creazione scena 2D e 3D con animazioni e texuters Struttura di uno script base in Visual Studio Differenze tra le variabili base Mostrare le variabili nell'Inspector Scrittura semplice script con Visual Studio o Sublime Text Utilizzo della console e del debug.log Creazione di una scena con sistema di input senza scripting Visual scripting tramite Playmaker Creazione scena con Playmaker Struttura cartella progetto Implementazione AR Impostare diversi sistemi di esperienza AR Creazione scena 3D in AR Visualizzazione della scena in AR su dispositivo mobile Implementazione VR Creazione scena 3D in VR Come ottimizzare i contenuti Export applicazione su dispositivo mobile Export experience su dispositivo desktop

#### **METODI DIDATTICI** ►

Lezione frontale standard, con dibattito tra docente e studenti. Possibili attività di laboratorio e/o svolgimento esercizi (creazione di scena 3D)

**BIBLIOGRAFIA** ► "Unity Documentation" Unity. Web. **https://docs.unity3d.com/Manual/index.html**